<<Cimatron E

 $<<$ Cimatron E

, tushu007.com

- 13 ISBN 9787111248453
- 10 ISBN 7111248457

出版时间:2008-9

页数:337

PDF

更多资源请访问:http://www.tushu007.com

, tushu007.com <<Cimatron E  $\alpha$  $(\quad)$  $\begin{pmatrix} 1 & 0 & 0 & 0 \\ 0 & 0 & 0 & 0 \\ 0 & 0 & 0 & 0 \\ 0 & 0 & 0 & 0 \\ 0 & 0 & 0 & 0 \\ 0 & 0 & 0 & 0 \\ 0 & 0 & 0 & 0 \\ 0 & 0 & 0 & 0 \\ 0 & 0 & 0 & 0 \\ 0 & 0 & 0 & 0 \\ 0 & 0 & 0 & 0 \\ 0 & 0 & 0 & 0 & 0 \\ 0 & 0 & 0 & 0 & 0 \\ 0 & 0 & 0 & 0 & 0 \\ 0 & 0 & 0 & 0 & 0 \\ 0 & 0 & 0 & 0 & 0 \\ 0 & 0 &$ CAD CAM CimatronE CAD CAM NC NC 文件短等优点,使CNC数控机床的加工效率得以大幅提高。 CAD CAM  $C$ imatron $E$ 

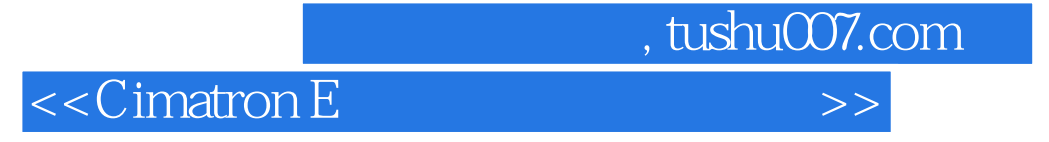

Cimatron E<br>
«Cimatron E<br>
Cimatron E Cimatron E

(2imatronE)<br>CimatronE  $C$ imatron $E$ 

 $C$  imatron  $E$ 

## $,$  tushu007.com

## <<Cimatron E

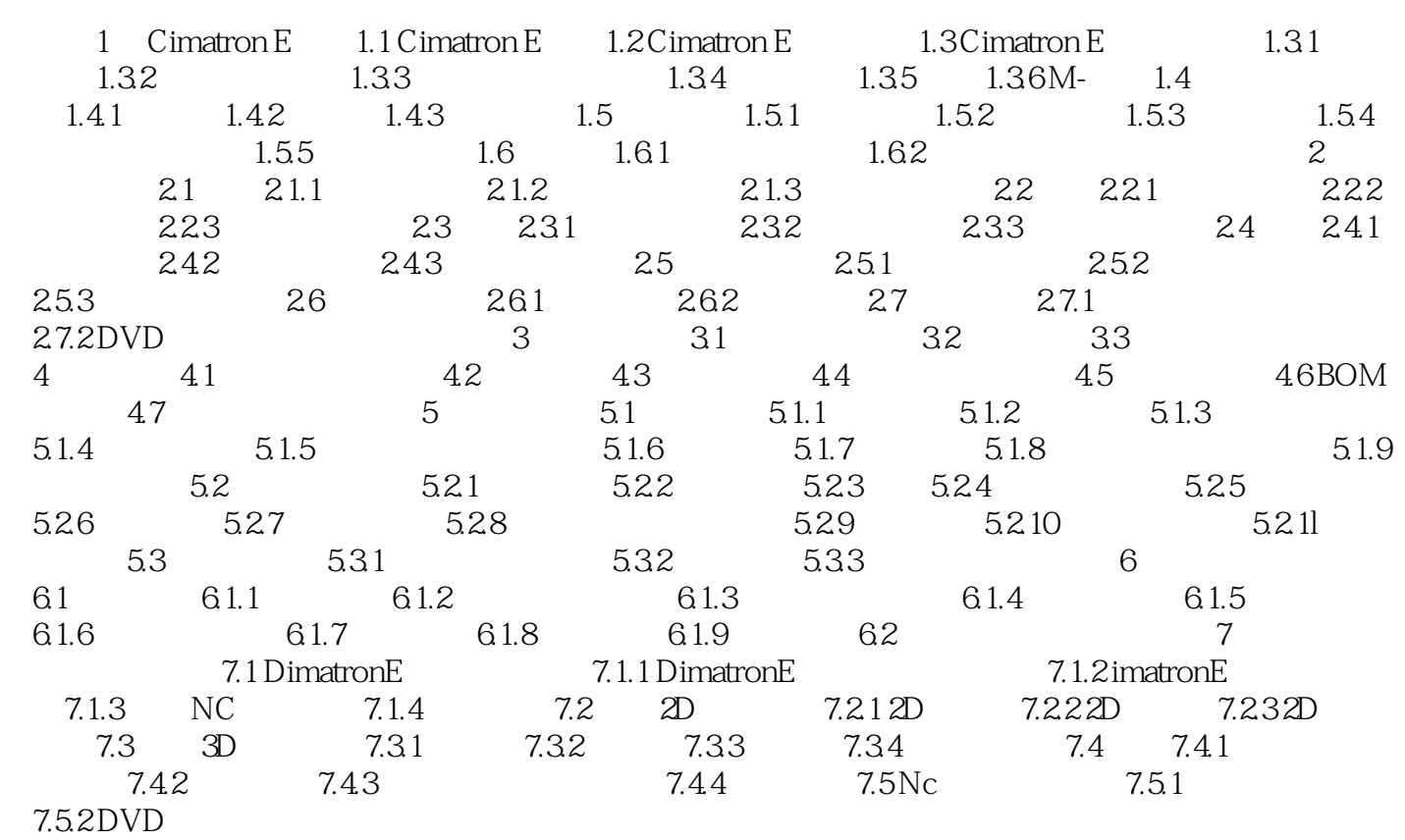

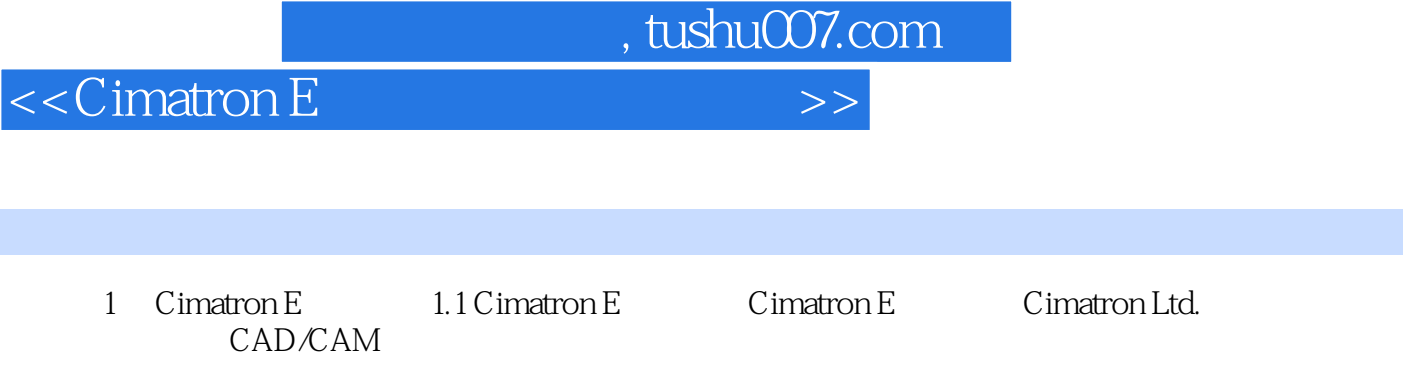

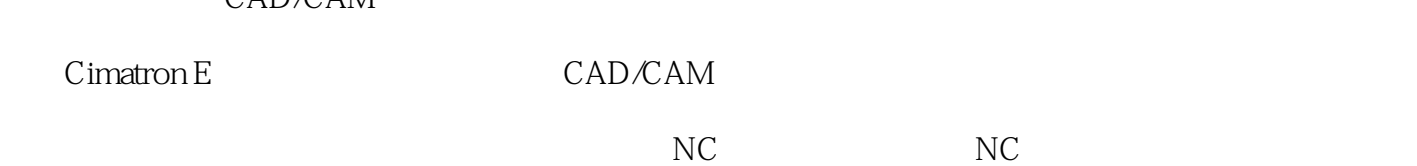

……

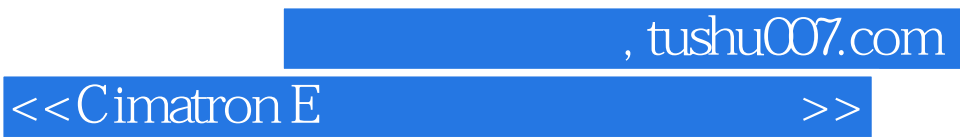

本站所提供下载的PDF图书仅提供预览和简介,请支持正版图书。

更多资源请访问:http://www.tushu007.com